А. А. Загоровский, А. С. Шостак

Научный руководитель - старший преподаватель В. Л. Кулешова

## РАЗРАБОТКА ЭЛЕКТРОННОГО УЧЕБНО-МЕТОЛИЧЕСКОГО ПОСОБИЯ ПО ПРОГРАММИРОВАНИЮ В СИСТЕМЕ «1С:ПРЕДПРИЯТИЕ»

На основе анализа существующих языков разметки, пригодных для разработки генератора учебных пособий, осуществлен выбор языка PHP Markdown Extra, дополнение его языковыми конструкциями по созданию информационных блоков иметок. встраиваемых презентаций и тестов и разработан генератор для создания электронных учебно-методических пособий. С помощью генератора разработано электронное учебно-методическое пособие по программированию в системе «IC: Предприятие 8.2» в режиме управляемого приложения, используемое для изучения дисциплины «Бизнес-офис организации (предприятия)».

За последнее десятилетие резко возросла роль систем управления предприятием (ERP). Одной из велуших ERP-систем, широко представленных на белорусском рынке, является «1С:Предприятие». Вследствие возросшей потребности в компьютерных средствах обучения для освоения программирования в ERP «1С: Предприятие», было разработано злектронное учебно-методическое пособие (ЭУМП), включающее в себя также средства индивидуальной и групповой проверки знаний.

К достоинствам электронных учебных курсов можно отнести: гибкость графика обучения, возможность учиться по индивидуальному плану согласно собственным потребностям и возможностям, объективную и независимую от преподавателя методику оценки знаний, возможность консультироваться с преподавателем в ходе обучения.

При разработке ЭУМП использовались наработки по интенсификации усвоения материала, описанные в статьях кандидата наук Владимира Паронджанова и книге «Супермышление» Тони Бьюзена. В руководстве упор делался на модульность материала, применение информационных злементов и ярких графических иллюстраций.

В основу пособия легли многочисленные печатные и электронные материалы, в том числе видеоуроки, электронные учебники, блоги практикующих программистов на «1С» и официальные сайты.

С учетом общих дидактических рекомендаций был составлен список требований, предъявляемых к современным ЭУМП: актуальность, простота внесения изменений, наглядность, структурированность, доступность, проверка знаний, переносимость.

Требование переносимости и доступности материалов через Интернет привело к решению использовать связку HTML/CSS/Javascript в качестве конечного формата пособия. Кандидатами для исходного формата ЭУМП были гипертекстовый язык разметки HTML, язык компьютерной верстки ТеХ, расширяемый язык разметки XML и упрощенный язык разметки, пригодный для легкого восприятия человеком, Markdown. Наилучшим вариантом был признан Markdown, мыогие приемы форматирования которого пришли из практики ведения электронной переписки.

С целью перевода ЭУМП из исходного формата в целевой был написан генератор с использованием языка программирования PHP, открытой реализации преобразователя из Markdown в HTML - PHP Markdown Extra и свободного набора стилей из каркаса Twitter Bootstrap.

Генератор позволяет гибко настраивать оформление получаемого на выходе набора HTML-страниц. В язык разметки были внедрены новые элементы, такие как презентации, информационные блоки и метки, тесты. Презентации используются для группировки скользящих иллюстраций и пояснений к ним, информационные блоки и метки позволяют делать акцент на определенных участках материала, а тесты используются как средство самоконтроля при обучении.

Для подсветки синтаксиса встроенного языка программирования «IC» был написан сценарий на РНР с поддержкой двуязычности, лексическим разбором и распознаванием идентификаторов глобального контекста и встроенных функций 1С.

С целью обеспечения возможности организации проверки знаний был разработан переносной набор для тестирования, позволяющий проводить оперативный контроль в любой аудитории с доступом в локальную сеть. Результаты контроля доступны преподавателю в виде набора отчетов. Отчеты содержат, помимо прочего, тесты, на которые даны неправильные ответы, что позволяет провести анализ усвоения темы.

Каждая глава электронного пособия содержит три составляющих: презентационная часть, в которой излагается основная информация к изучению, обучающая часть в виде заданий для лабораторных работ, с помощью которых информация переходит в разряд знаний, и контролирующая часть, реализованная в виде тестирования для самопроверки.

В состав ЭУМП входят следующие главы: «Введение в 1С», «Константы», «Справочники», «Документы», «Регистры», «Запросы», «Отчеты», «Бухгалтерский учет», «Интерфейс». На рисунке 1 представлен фрагмент главы «Введение в 1С». 62

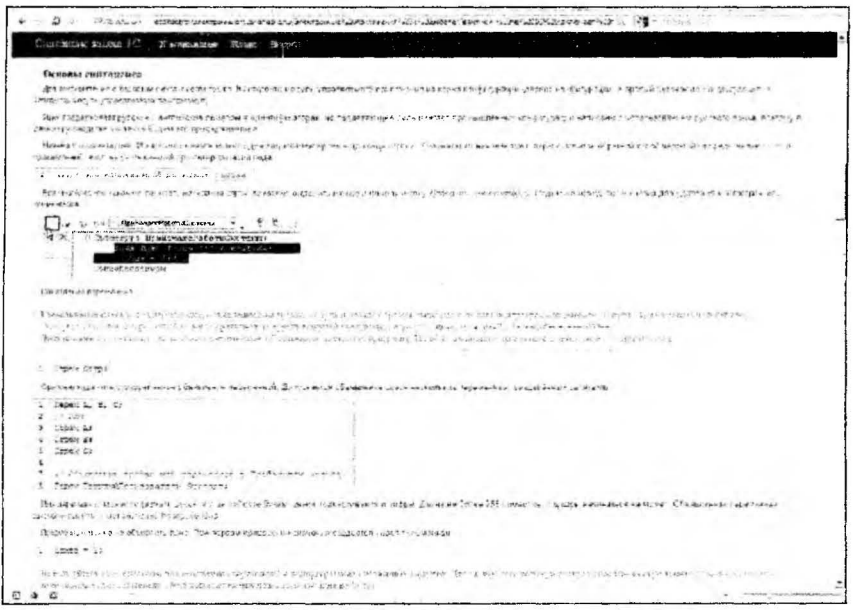

Рис. 1. Отображение фрагмента главы «Введение в 2С» в браузере

Результаты работы внедрены в учебный процесс в рамках курса «Бизнес-офис предприятия (организации)» и могут быть использованы в других курсах.

Полученный педагогический эффект от внедрения позволяет:

• выбрать индивидуальную траекторию обучения, используя гипертекстовую технологию, модульную структуру пособия;

• повысить наглядность восприятия учебного материала;

• повысить эффективность самостоятельной работы и познавательной активности студентов:

• сократить период адаптации обучаемых к среде программирования;

• оптимизировать систему контроля знаний (самопроверка полученных знаний, тестовый контроль);

• автоматизировать процедуру промежуточной аттестации студентов по дисциплине;

• интегрировать материал пособия в другие учебные дисциплины.

Дальнейшее развитие учебно-методического комплекса планируется вести в сторону более активного использования потенциала коллектива в процессе обучения. А это, прежде всего, система удаленной помощи в виде каналов видеовещания, в которых одни студенты демонстрируют другим варианты выполнения определенных задач, база знаний часто возникающих вопросов и проблем с описаниями их решений, возможность непосредственно принимать участие в обучении одногруппников и получать оперативную помощь самому по мере возникновения необходимости в ней.

## Список источников

1. PHP Markdown Extra [Электронный ресурс] // Личный сайт Митчела Фортина. - 2013. - Режим доступа: http://michelf.ca/projects/php-markdown/extra/ - Дата доступа: 01.09.2013.

2. Профессиональный портал по 1С [Электронный ресурс]. - 2013. - Режим доступа: http://howknow1c.ru/. - Дата доступа: 01.09.2013.

3. Радченко, М. Г. 1С: Предприятие 8.2. Практическое пособие разработчика. Примеры и типовые приемы / М. Г. Радченко, Е. Ю. Хрусталева. - М., 2009.

К. И. Згурская

Научный руководитель - доктор юридических наук Д. М. Демичев

## МЕСТО КОНСТИТУЦИОННОГО СУДА РЕСПУБЛИКИ БЕЛАРУСЬ В СУДЕБНОЙ СИСТЕМЕ

В статье говорится о судебной власти наряду с законодательной и исполнительной как особой ветви государственной власти и важнейшего признака демократического государства.

В соответствии с действующей Конституцией Республики Беларусь [1] и Кодексом о судоустройстве и статусе судей от 29 июня 2006 г. [2], судебная власть в Республике Беларусь принадлежит судам. Суды осуществляют правосудие на основе Конституции и принятых в соответствии с ней иных нормативных правовых актов. Она осуществляется посредством конституционного, гражданского, уголовного, хозяйственного и административного судопроизводства.

Судебную систему Республики Беларусь составляют Конституционный Суд - орган судебного контроля за конституционностью нормативных правовых актов в государстве, осуществляющий судебную власть посредством конституционного судопроизводства; общие суды, осуществляющие правосудие посредством гражданского, уголовного и административного судопроизводства; хозяйственные суды, осуществляющие правосудие посредством хозяйственного и административного судопроизводства. Система общих и хозяйственных судов строится на принципах территориальности и специализации.

В соответствии со ст. 116 Конституции Республики Беларусь и ст. 6 Кодекса о судоустройстве и статусе судей, контроль за конституционностью нормативных актов в государстве осуществляется Конституционным Судом, который учреждается для обеспечения верховенства Конституции 64